## **6 Implementação do Modelo e do Filtro de Kalman**

A seguir são descritos os passos seguidos para a implementação do modelo proposto em SCHWARTZ E SMITH (2000). São descritas as séries de contratos futuros utilizadas, o *sotftware* de implementação, descrições das variáveis do modelo, parâmetros iniciais e variáveis de estado e suas variâncias-covariâncias iniciais.

## **6.1. Séries Utilizadas**

O modelo proposto requer a utilização de séries de contratos futuros para que o Filtro de Kalman possa ser rodado, e consequentemente, sejam determinados os hiperparâmetros e as séries de variáveis não observáveis. Os hiperparâmetros correspondem aos coeficientes dos processos estocásticos e as séries das variáveis de estado são exatamente as variáveis que seguem os processos estocásticos definidos, o MGB e o MRM.

Os contratos futuros foram selecionados de maneira que se dispusesse de cotações para todo o período analisado, o que significa que a opção foi por trabalhar com dados de painéis completos. A escolha se justifica pela não incorporação de erros de estimativa de dados não existentes. O mesmo procedimento foi adotado por SCHWARTZ E SMITH (2000) e AIUBE (2005). Há alguns trabalhos de autores que optaram por completar os painéis, como é o caso de SØRENSEN (2002), CORTAZAR E NARANJO (2003) e CORTAZAR, SCHWARTZ E NARANJO (2003), o que apresenta a vantagem de se poder trabalhar com contratos de mais longa duração, que são menos líquidos. No mercado são negociados contratos com tempo de maturação entre um mês e cento e três meses, o que corresponde a oito anos e sete meses.

Alguém poderia perguntar qual foi exatamente o critério para seleção dos contratos. O critério foi o de obter um número suficiente de dados, no caso foram novecentos e setenta e quatro, para que não houvesse problemas de estimativa. Notou-se que até o contrato F17 não havia problemas de liquidez para o período. A próxima etapa consistiu em determinar quantos contratos seriam utilizados e quais seriam eles. O artigo de SCHWARTZ E SMITH (2000) utiliza duas séries de dados diferentes para determinar o modelo, aqui se optou por replicar o primeiro critério utilizado no artigo.

Nesse sentido, por conta da maior liquidez dos contratos de menor prazo de expiração esses foram os selecionados. A tabela abaixo relaciona os prazos de maturidade dos contratos com os códigos que representarão esses contratos de agora em diante:

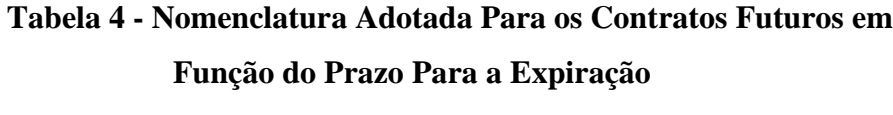

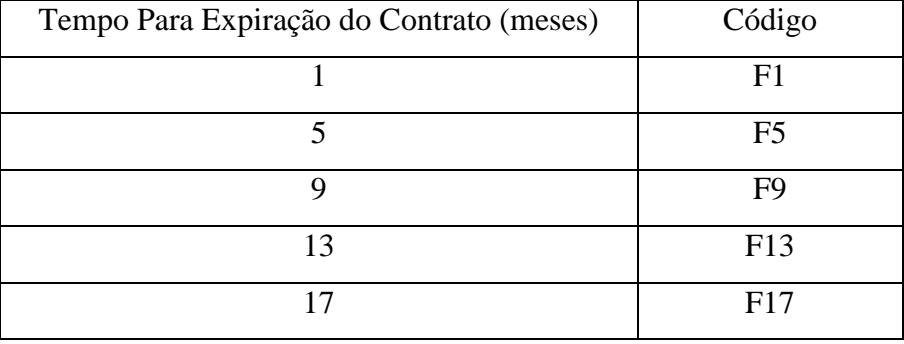

Uma outra seleção de contratos poderia ter sido feita, na qual fossem selecionados exatamente os contratos de menor maturidades, ou seja, os cinco selecionados poderiam ter sido F1, F3, F5, F7 e F8. No entanto, ao considerar contratos de mais longo prazo como o F17 o modelo tende a representar melhor o mercado por incorporar também expectativas de mais longo prazo.

Os dados de cotações dos contratos selecionados são referentes às datas entre 03/01/1990 e 27/08/2008. A data inicial foi escolhida de forma que se dispusesse de dados para todo o período. A data final corresponde à última cotação disponível quando se iniciou a modelagem.

As principais estatísticas das séries de contratos selecionadas são representadas no quadro abaixo:

| Contrato       | Média      | Desvio Padrão Curtose |      | Número de   |
|----------------|------------|-----------------------|------|-------------|
|                | (US\$/bbl) | (US <sup>2</sup> /bb) |      | Observações |
| F <sub>1</sub> | 33,36      | 23,40                 | 4,54 | 974         |
| F <sub>5</sub> | 32,99      | 23,73                 | 4,28 |             |
| F <sub>9</sub> | 32,51      | 23,79                 | 4,24 |             |
| F13            | 32,12      | 23,70                 | 4,23 |             |
| F17            | 31,82      | 23,57                 | 4,26 |             |

**Tabela 5 - Principais Estaatísticas das Séries de Contratos Futuros Selecionadas** 

As cotações utilizadas como entradas do modelo correspondem às cotações da quarta-feira da semana, ou seja, para cada semana foram coletados os preços de mercado para cada um dos contratos analisados. Quando não houve negociações na quarta-feira de uma semana optou-se pela utilização da cotação referente ao dia da semana, em que houve negociações, mais próximo à quarta-feira. Nos casos em que a distância entre dois dias da semana em que houve negociações e a quartafeira eram idênticos optou-se pela aplicação dos preços do dia à frente da quartafeira.

As cotações utilizadas referem-se àquelas dos fechamentos dos dias de referência. O mercado pesquisado foi a bolsa de mercadorias de Nova Iorque, New York Mercantile Exchange (NYMEX), a qual apresenta maior volume de negociações do que outras bolsas. O tipo de óleo de referência foi o West Texas Intermediate (WTI). No NYMEX o petróleo WTI é negociado em lotes de contratos de mil barris (bbls). Os contratos têm vencimento mensal, no terceiro dia útil antes do dia 25 de cada mês. O ponto de entrega físico é em Cushing, Oklahoma.

A cotação é em dólares americanos e centavos, respectivamente. As cotações dos diferentes tipos de petróleos e derivados possuem altas correlações, como é o caso do WTI e do Brent, negociado na bolsa de Londres, apresentando diferenças por conta de aspectos climáticos e logísticos, os quais afetam as relações entre oferta e demanda de cada região. Assim o mesmo modelo poderia ser aplicado a outro mercado, como o de Londres.

## **6.2. Implementação no Eviews**

O *software* utilizado para aplicação do modelo foi o Eviews 4.1. Essa ferramenta caracteriza-se pela larga utilização na modelagem de séries temporais. A grande vantagem da utilização de um programa como esse é a maior facilidade e agilidade, pois não exige programação dos testes estatísticos, da otimização da função de verossimilhança do modelo e até mesmo do próprio Filtro de Kalman.

Um dos "objetos" definidos no Eviews é o modelo de espaço-estado. Assim é possível que seja determinado todo o modelo com suas equações de estado e de medida, hiperparâmetros inicias, matrizes de variância-covariância inicias, vetores das variáveis de estado iniciais, entre outros.

O usuário deve definir quais são as equações de estado e de medida. Para cada série de contrato futuro, no caso são cinco, será definida uma equação de medida do tipo

$$
ln(F_{T,0}) = e^{-kT} \chi_0 + \xi_0 + A(T)
$$
\nOnde:

\n(23)

$$
A(T) = \mu_{\xi}^{*}T - (1 - e^{-kT})\frac{\lambda_{\chi}}{k} + \frac{1}{2}((1 - e^{-2kT})\frac{\sigma_{\chi}^{2}}{2k} + \sigma_{\xi}^{2}T + 2(1 - e^{-kT})\frac{\rho_{\chi\xi}\sigma_{\chi}\sigma_{\xi}}{k})
$$

A equação (28) acima pode gerar dúvidas quanto à variável  $T$  a ser utilizada em cada contrato futuro. No entanto, a análise mais detalhada do problema permite uma conclusão não tão difícil de ser entendida. A variável  $T$  representa por definição o tempo para expiração do contrato futuro em análise. Considerando o último dia do mês como o de fechamento dos contratos futuros, os contratos de maturação de um mês, por exemplo, variarão ao longo de um mês a maturação entre aproximadamente 0,083 anos e 0,004 anos.

 A observação quanto à variação do tempo para expiração dos contratos futuros permite uma observação muito importante quanto às séries de contratos futuros analisados. As séries de preços dos contratos futuros observadas nas séries de dados possuem suas maturações renovadas a cada início de mês. Um exemplo deste fato é a série de tempo para expiração do contrato de nove meses, referente ao F9, variar entre 0,75 anos e 0,67 anos dentro de um mês com cinco semanas.

Neste caso, no mês seguinte a série é reiniciada, sempre levando em conta o número de dias que faltam para a expiração do contrato e reiniciando a cada início de mês. Outro aspecto importante é que os dias considerados são referentes aos dias úteis.

Desta forma, cada série de contrato futuro será analisada com uma série de tempo para expiração exatamente do mesmo tamanho, ou seja, no período entre 03/01/1990 e 27/08/2008.

Além das equações de medida é necessário que o usuário forneça as especificações das equações de estado. Essas equações serão definidas no *software* seguindo a descrição do modelo

$$
\begin{bmatrix} \chi_t \\ \xi_t \end{bmatrix} = \begin{bmatrix} 0 \\ \mu_{\xi} \Delta t \end{bmatrix} + \begin{bmatrix} e^{-k\Delta t} & 0 \\ 0 & 1 \end{bmatrix} \begin{bmatrix} \chi_{t-1} \\ \xi_{t-1} \end{bmatrix} + \begin{bmatrix} v_{1t} \\ v_{2t} \end{bmatrix}
$$
\n(25)\n  
\nOu,

$$
\chi_t = e^{-k\Delta t} \chi_{t-1} + v_{1t}
$$
  

$$
\xi_t = \mu \chi \Delta t + \xi_{t-1} + v_{2t}
$$

$$
ext{ Nas equações acima o } \Delta t \quad \text{et}
$$

finido como o intervalo entre duas observações e, portanto, difere do referente ao prazo para maturação do contrato futuro. Conforme citação anterior, o tempo foi particionado em semanas e, consequentemente,  $\Delta t$  apresentará valor absoluto igual a 0,019, valor obtido pela equação

$$
\Delta t = \frac{1}{52} \tag{59}
$$

Onde "um" é o tamanho do intervalo e "52" é o número de intervalos em um ano. Nesse sentido, o resultado da divisão fornece um valor para o intervalo em termos anuais. Os valores são convertidos para anos para se manter coerência com as outras variáveis que também serão consideradas em valores anuais.

As equações de estado representam os processos estocásticos definidos para as variáveis de estado e seguem um MRM e um MGB.

Outro dado de entrada para a estimação do modelo é a matriz de variânciascovariâncias referente às equações de estado. Como definida anteriormente, a matriz será dada por

$$
Var[v_t] = \begin{bmatrix} (1 - e^{-2kt}) \frac{\sigma_X^2}{2k} & (1 - e^{-kt}) \frac{\rho_X \xi \sigma_X \sigma_\xi}{k} \\ (1 - e^{-kt}) \frac{\rho_X \xi \sigma_X \sigma_\xi}{k} & \sigma_\xi^2 t \end{bmatrix}
$$
(26)

Os parâmetros  $t$  das equações acima se referem aos intervalos de tempo definidos, ou seja,  $\Delta t$ . A matriz acima é formada pelas variâncias e covariâncias dos processos estocásticos definidos para as variáveis de estado, ou seja, conforme

demonstrado em capítulo anterior as variâncias e covariâncias dos processos são dadas por

$$
Var[v_{1t}] = (1 - e^{-2kt}) \frac{\sigma_X^2}{2k}
$$
  
\n
$$
Var[v_{2t}] = \sigma_{\xi}^2 t
$$
  
\n
$$
Cov[v_{1t}, v_{2t}] = (1 - e^{-kt}) \frac{\rho_{\chi\xi}\sigma_{\chi}\sigma_{\xi}}{k}
$$

Os hiperparâmetros iniciais também podem ser definidos previamente. A definição dessas variáveis pode favorecer a convergência do processo de otimização, evitando que o algoritmo convirja para ótimos locais. Desta maneira, essas estimativas devem ser feitas da melhor forma possível.

O vetor de variáveis de estado inicial também pode ser definido. A definição poderá ser feita através de algum conhecimento prévio sobre as características dos processos.

O mesmo procedimento deve ser realizado para determinar uma estimativa inicial para a matriz de variâncias-covariâncias das variáveis de estado. Se possível, caso haja conhecimento anterior sobre o comportamento da matriz, ele deverá ser utilizado na determinação inicial da matriz.

Apesar de haver na literatura uma ampla discussão sobre o tema, em WEST E HARRISON (1997) comprova-se que apesar das distribuições iniciais das variáveis de estado e da sequência de preços observada, as variâncias das estimativas das variáveis de estado convergirão para um dado valor assintoticamente. Em BOMHOFF (1994) o autor afirma que mesmo que sejam considerados valores absurdamente grandes para as variâncias e zero para as covariâncias, assim como para as estimativas iniciais das variáveis, essas variâncias diminuirão rapidamente na medida em que o Filtro começar a ser rodado.